# **Rozpoznawanie obrazów na przykładzie rozpoznawania twarzy**

**KOMPUTEROWE**

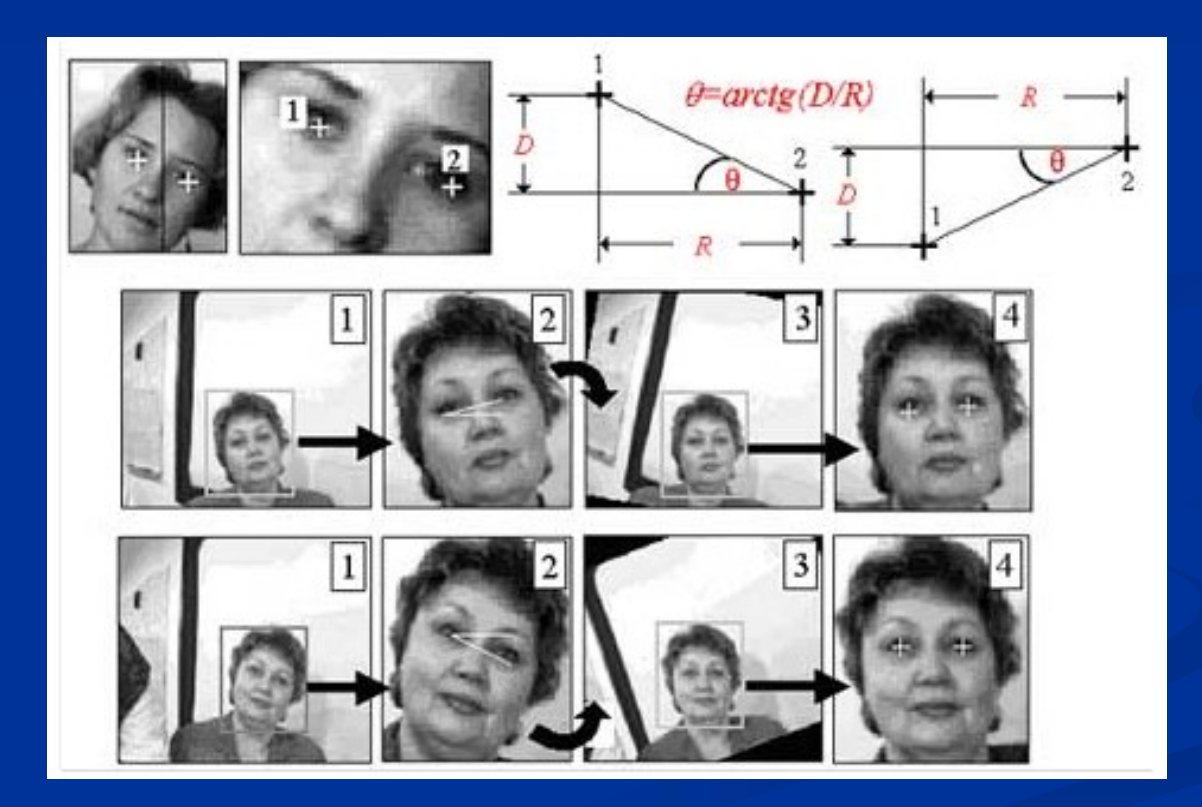

**Wykorzystane materiały:**

#### **Zadanie WIDZENIE**

- W dalszej części prezentacji będzie omawiane zagadnienie rozpoznawania twarzy
- Problem ten można jednak uogólnić na **rozpoznawanie obiektów znajdujących się na obrazach**, przez zastosowanie tych samych metod i technik w innych warunkach i przy innych kryteriach
- **Przykładem może być wyszukiwanie twarzy na podstawie** poszukiwania obszarów obrazu w których występuje kolor ludzkiej skóry (szczegóły dalej). Uogólnienie polegałoby na wyszukiwaniu obszarów zawierających kolor poszukiwanego obiektu. Wszystkie prezentowane dalej metody można w analogiczny sposób rozszerzyć

 aparaty fotograficzne – automatyczne ustawianie ostrości klasyfikacja i sortowanie zdjęć (portret / krajobraz) kamery przemysłowe i miejskie – monitoring systemy biometryczne (np. automatyczne logowanie do systemu)

- Tak naprawdę zadanie rozpoznania twarzy można podzielić na dwa podzadania:
	- Wykrycie twarzy na obrazie
	- **Przypisanie danej twarzy do konkretnej osoby**

 Jednym ze sposobów poszukiwania twarzy na obrazie kolorowym jest metoda wykorzystująca poszukiwanie punktów o kolorze skóry człowieka

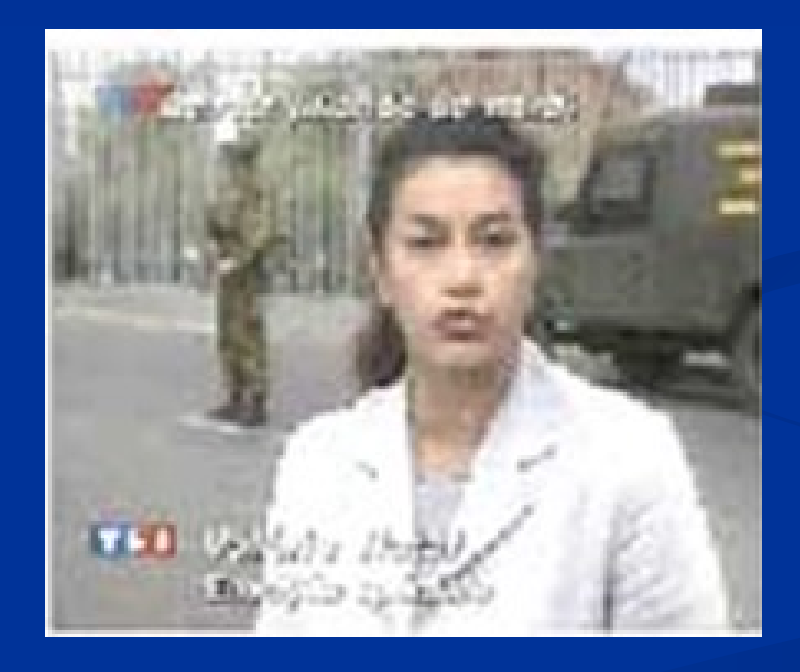

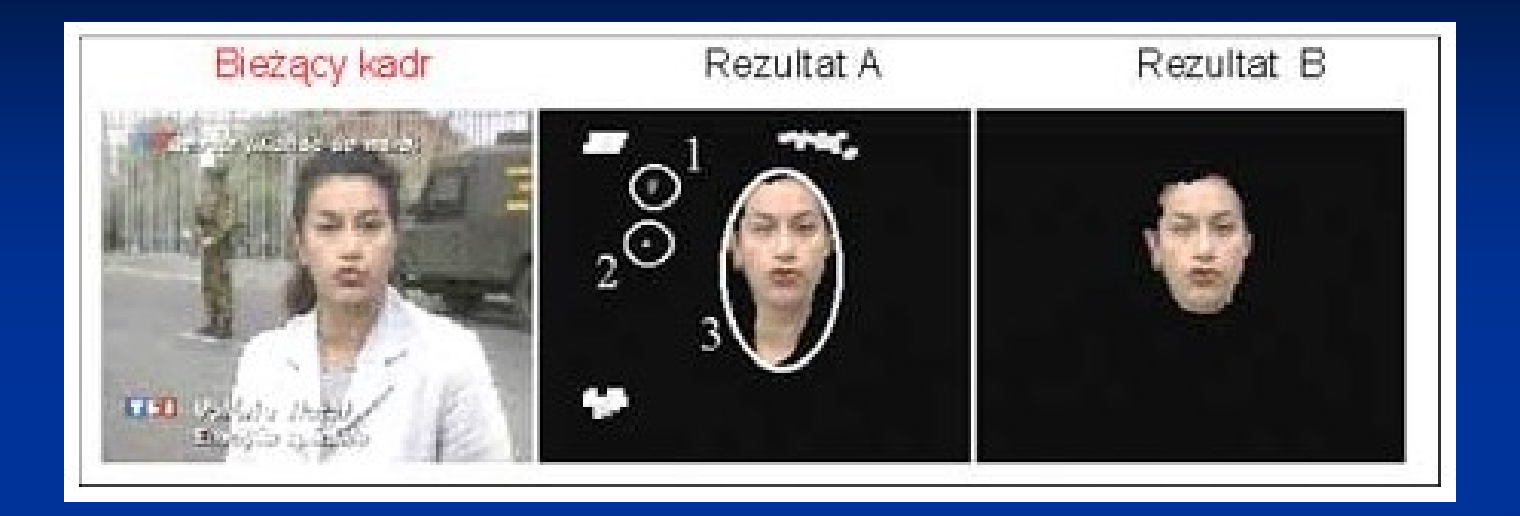

Dla rezultatu A zostały wyodrębnione obszary obrazu mające kolor podobny do koloru skóry człowieka. Można zauważyć, że oprócz poszukiwanej twarzy prezenterki, wyznaczono również twarz i ręce żołnierza, jak również dach budynku w tle oraz część napisów. Części 1 oraz 2 oraz pozostałe nie będące twarzą prezenterki są odrzucane ze względu na kształt oraz małe rozmiary. Sam obszar 3 jest dodatkowo modyfikowany w celu usunięcia szyi, która może przeszkodzić w procesie identyfikacji.

Wyszukiwanie twarzy na obrazach kolorowych najczęściej wykorzystywane jest dla kadrów telewizyjnych (automatyczne podawanie imienia i nazwiska prezentera lub gościa). Systemy te pracują w oparciu o **bazę kolorów HSV**. W tabeli przedstawiono najczęściej używane wartości tych

parametrów dla detekcji twarzy.

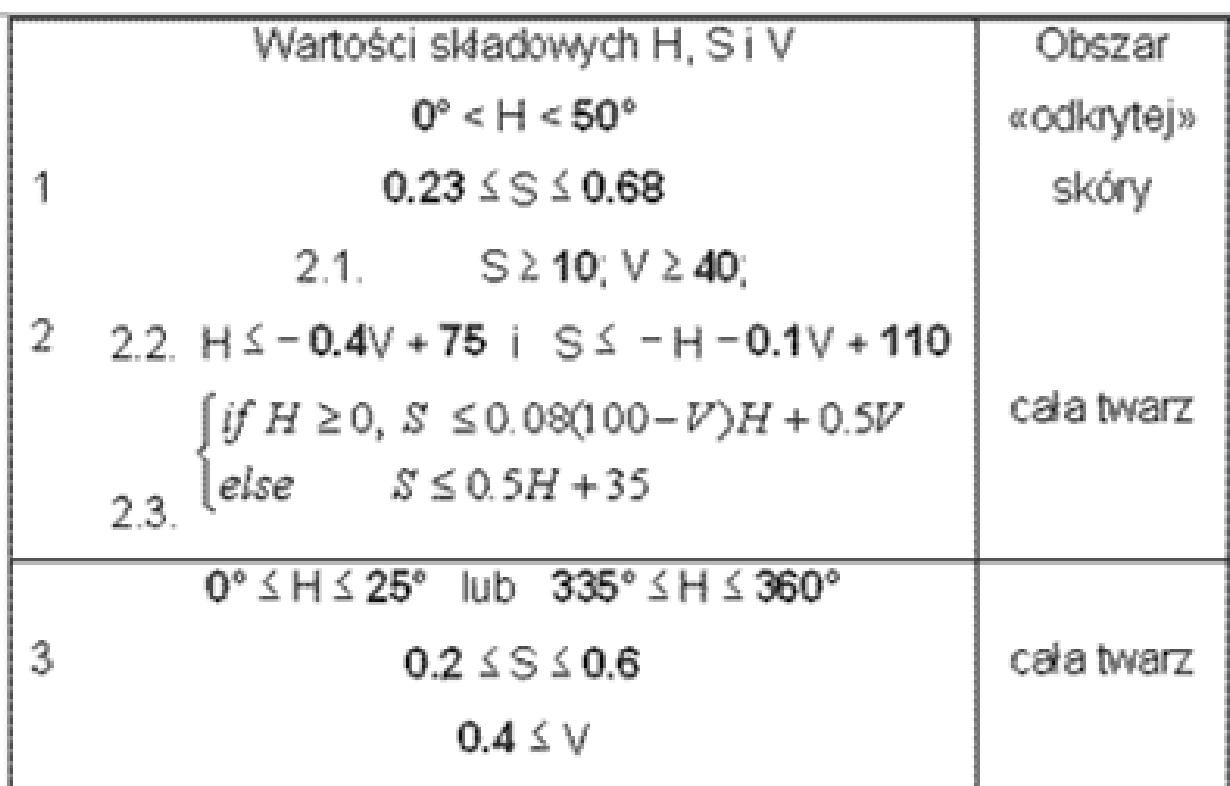

Polega ona na wygenerowaniu przy użyciu dużej liczby zgromadzonych twarzy szablonu "uśrednionej twarzy". Badany obraz jest następnie przeszukiwany przy pomocy tego szablonu w poszukiwaniu miejsca, w którym pasuje on najlepiej (jego odległość od danego wycinka obrazu jest najmniejsza). Metoda jest również stosowana do wyszukiwania elementów twarzy, takich jak oczy, uszy, nos.

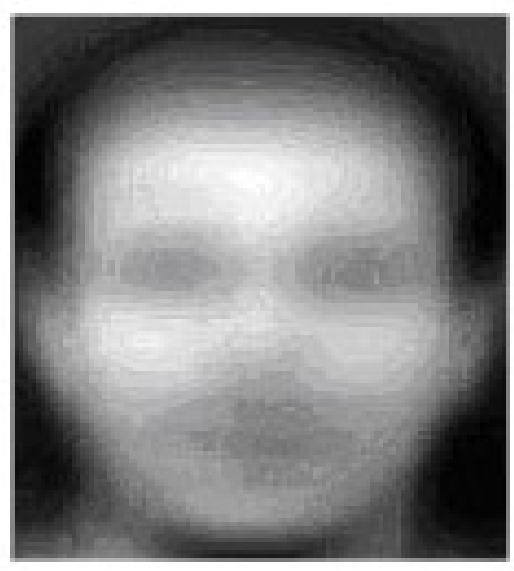

#### Metoda oparta na porównywaniu szablonów **WIDZENIE**

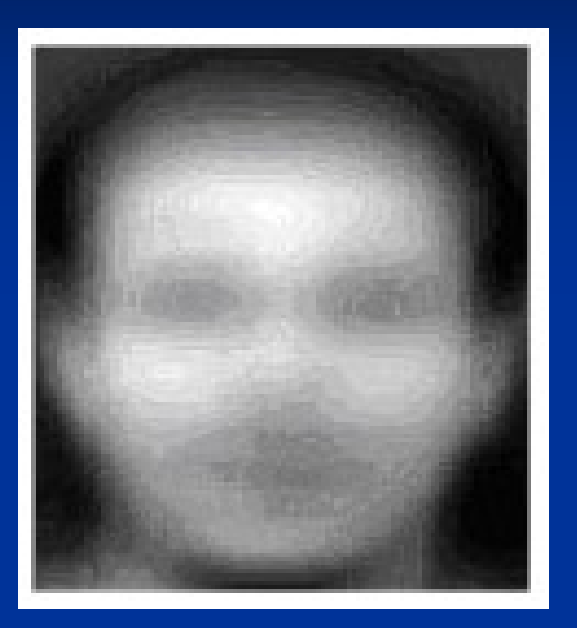

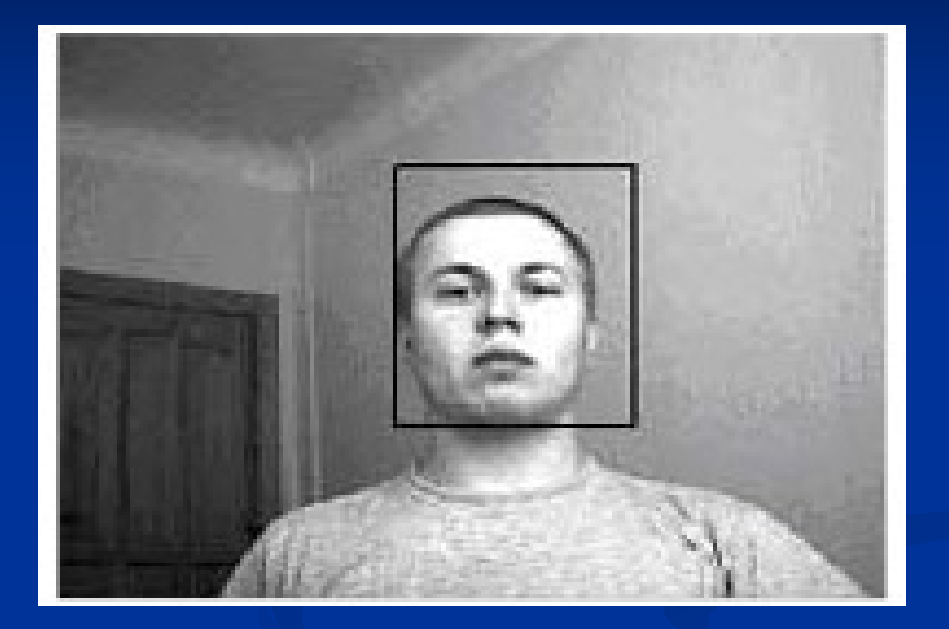

"Uśredniona" twarz Wynik poszukiwania twarzy

 Zauważono, że każda twarz ma charakterystyczny układ gradientów. W standardowym przypadku, układ ten jest wyraźnie widoczny na elipsie opisującej głowę. Dla uproszczenia zadania, każde zdjęcie jest tak skalowane, by głowy miały na nim kształt okręgu. Następnie wyliczane są gradienty zmian całego obrazu, a na mapie tych gradientów wyszukiwane są charakterystyczne układy odpowiadające głowom. Metoda pozwala na wykrywanie wielu twarzy na raz.

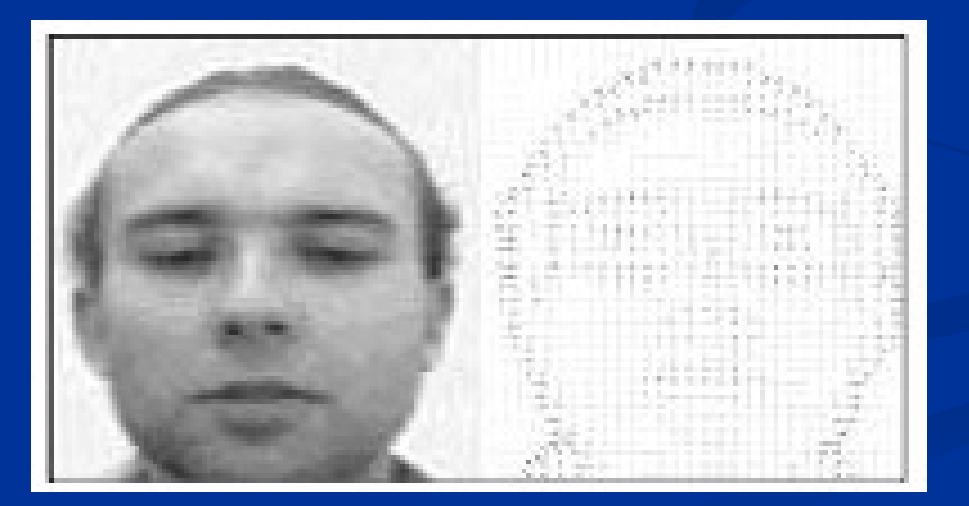

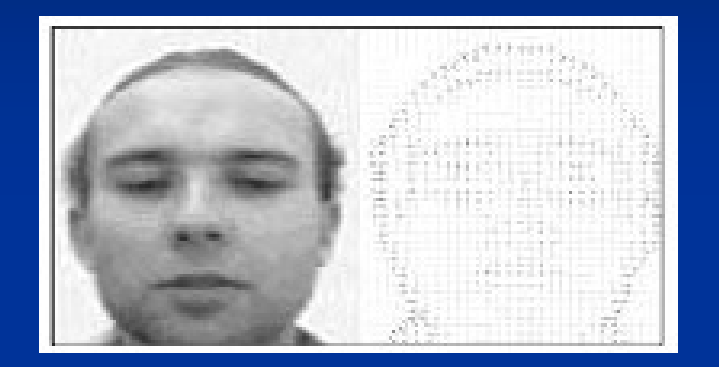

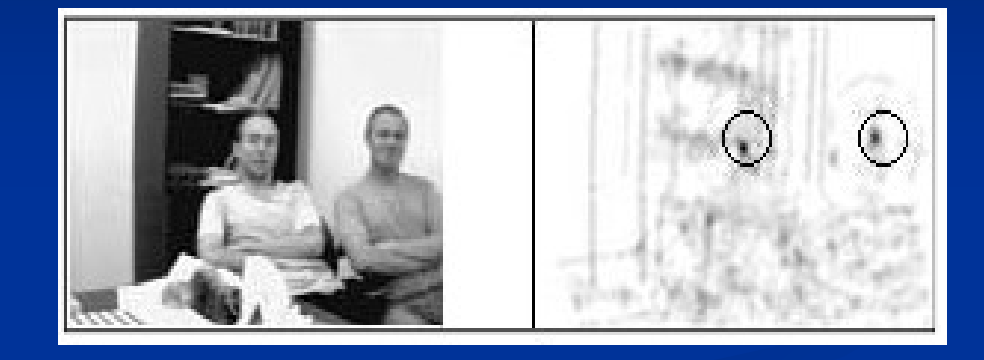

Obraz ze zmienionymi proporcjami oraz gradienty zmian na twarzy

Wyniki poszukiwania twarzy metodą gradientową

**W**szystkie metody poszukiwania twarzy wymagają w pewnym momencie dopasowywania jakiegoś szablonu do obrazu

■ Zazwyczaj obydwa się to piksel po pikselu zaczynając od lewego górnego rogu

 Istnieją jednak metody przyspieszenia tego procesu

## Metody przyspieszania wyszukiwania:

- Zwiększenie kroku przeszukiwania np. co 2, 4 czy nawet 16 pikseli w kierunku x i y
- Rozpoczęcie przeszukiwania od środka obrazu zazwyczaj twarz znajduje się w punkcie centralnym zdjęcia
- Zmniejszenie rozdzielczości celem szybkiej lokalizacji po wykryciu obszaru można go na powrót przeskalować do pierwotnej wielkości

### Rozpoznanie konkretnej twarzy **WIDZENIE**

#### PLAN

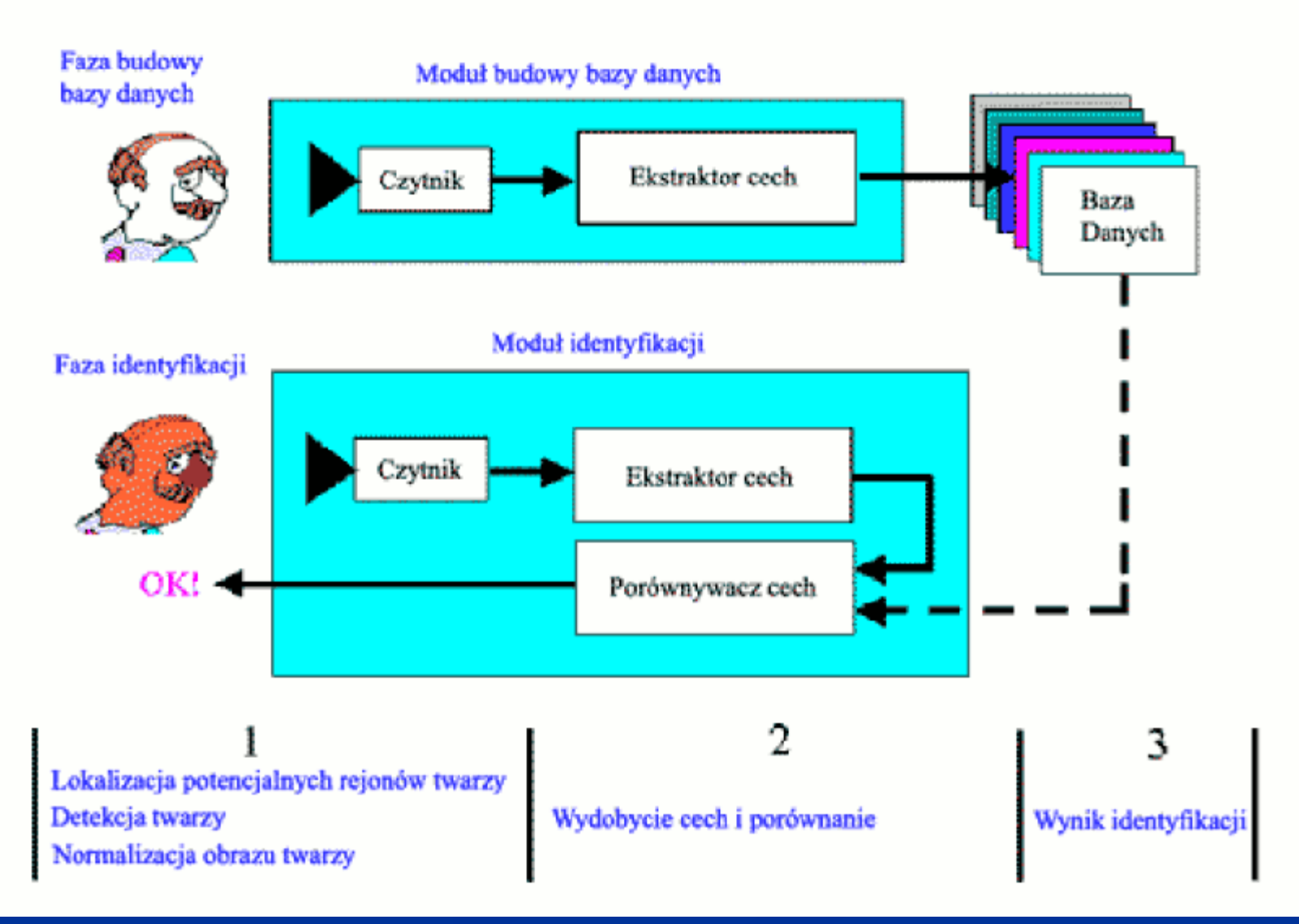

#### **Moduł budowy bazy danych**

Jego zadaniem jest wprowadzenie do systemu wzorcowych twarzy, które później będą wykorzystywane przy identyfikacji.

**Baza danych** Magazynuje informacje.

**Moduł identyfikacji** Weryfikuje nowe twarze.  **Trzy charakterystyczne miejsca w systemie: Miejsce interakcji z użytkownikiem (1)** – przygotowanie obrazu samej twarzy do analizy **Wnętrze systemu (2)** – wydobycie cech i weryfikacja **Magazyn danych (3)** – przechowywanie informacji

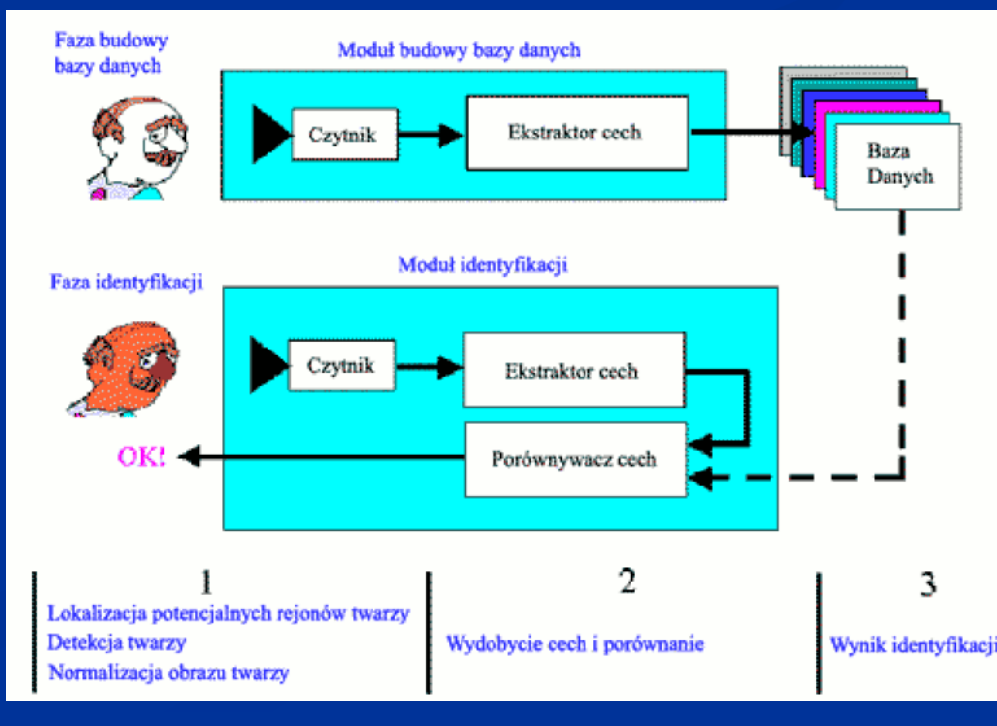

- Najważniejszym elementem przechowywanym w bazie danych jest **obraz**, który ma wymiary M x N
- Obrazy pogrupowane są w **klasy**, z czego każda klasa jest przyporządkowana jednej osobie
- Obrazy znajdujące się w klasie można podzielić na dwa podzbiory: obrazy **uczące** oraz obrazy **testowe**.

Ważne jest, by obrazy wchodzące w skład różnych klas były pobierane w podobnych warunkach (oświetlenie, kąt itp.) natomiast obrazy wewnątrz tej

samej klasy powinny

wykazywać się

różnorodnością.

Dzięki temu można zmaksymalizować

skuteczność programu.

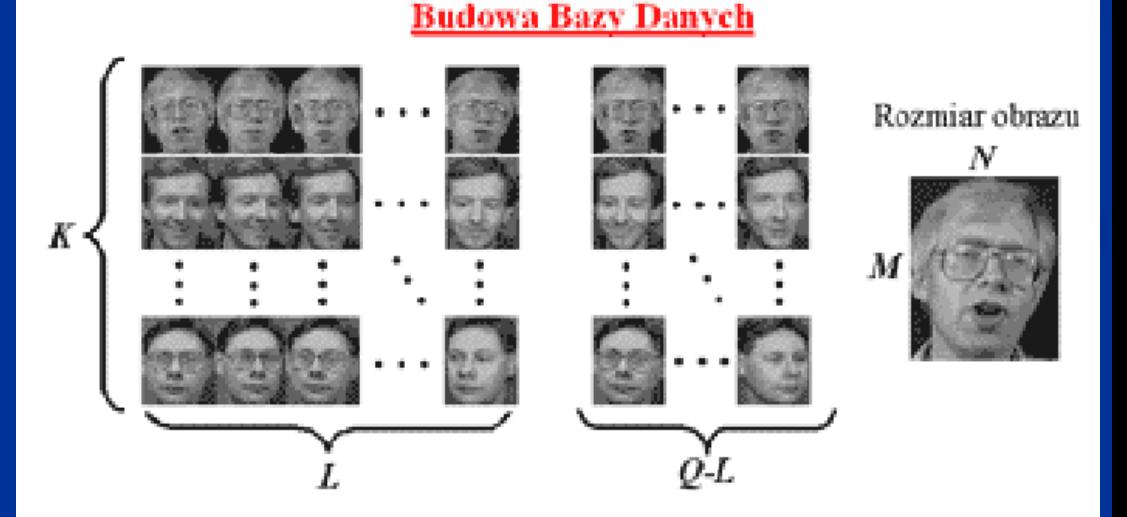

- liczba klas: К
	- liczba obrazów w klasie:
	- liczba obrazów uczących na klasę;
	- liczba obrazów testowych na klasę;
- rozmiar obrazów.

 W celu zminimalizowania konieczności pobierania olbrzymiej ilości zdjęć próbnych (**uczenie bazy danych**) można wykorzystać proste **metody dywersyfikacji obrazów** w klasie.

■ Jedna z typowych metod przewiduje wykorzystanie jednego zdjęcia do wygenerowania 9 obrazów używanych później jako elementy bazowe.

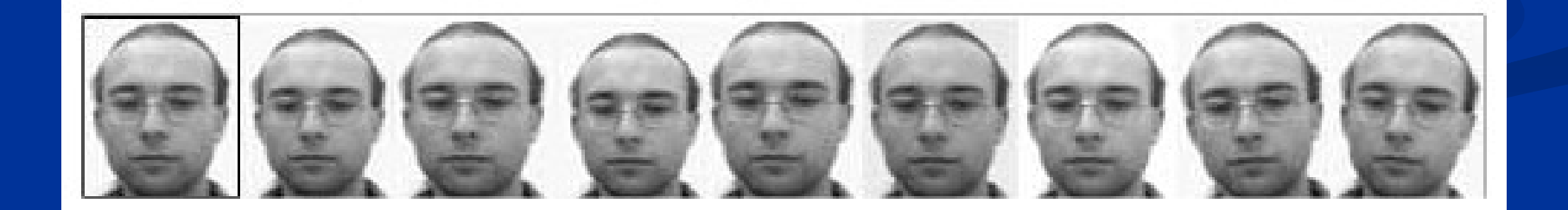

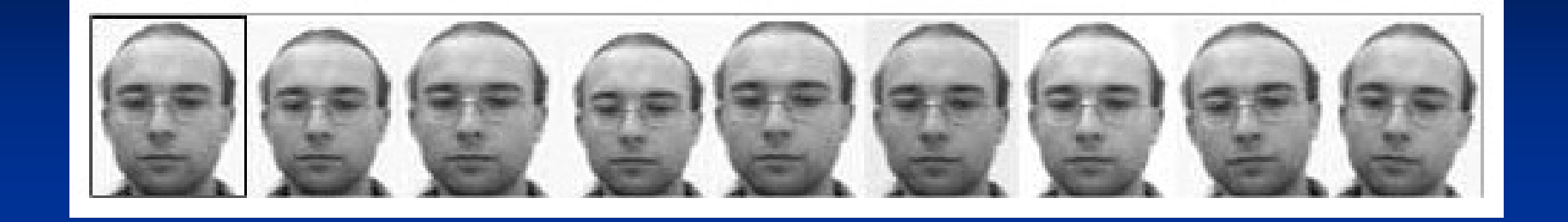

Na przedstawionym przykładzie dokonano następujących operacji na pierwotnym obrazie (w ramce):

- Pomniejszenie o 5% i o 10%
- Powiększenie o 5% i o 10%
- $\bullet$  Zmiana oświetlenia o -5% i o +5%
- Obrót o 5 stopni w lewo i prawo

Normalizacja obrazu

- operacje na histogramie
- filtry (uśredniające, maksymalne, maskowe)
- przekształcenia geometryczne (przesunięcie, obrót, skalowanie)
- przekształcenie na skalę szarości
- Centrowanie widma (metodą DFT)
- Obcinanie widma
- **Transformacja Karhunena-Loeve**`a
- Liniowa Analiza Dyskryminacyjna (LDA)

## $Rozpoznanie$

 Proces identyfikacji przebiega na początku tak samo jak początkowy etap budowy bazy – obraz wejściowy poddawany jest ośmiu transformacjom (po dwa powiększenia, pomniejszenia, zmiany jasności i obroty) a otrzymanych dziewięć zdeformowanych obrazów jest przekazywane do identyfikacji.

Każdy z nich, przy pomocy algorytmu dopasowania, jest przyporządkowywany do klasy zapisanej w bazie.

 **Jeśli 5 z 9 obrazów zostanie przyporządkowanych do tej samej klasy, stwierdzane jest poprawne rozpoznanie**

 Metoda ta jest jednak zawodna, dlatego stosowana jest dodatkowo **weryfikacja**

1. Obliczanie odległości klas wyznaczonych w czasie rozpoznawania od siebie

(np. rozpoznawanie stwierdziło, że 6 obrazów należy do klasy D, 2 obrazy do klasy A i 1 obraz do klasy C. Badamy odległości od siebie klas A, C i D).

Jeśli odległość między nimi jest mała, przechodzimy do drugiego kroku

2. Obliczanie odległości obrazu od dwóch najbliższych klas. Jeśli obie odległości są bliskie siebie, wówczas obraz znajduje się pomiędzy tymi klasami i nie może być przyporządkowany do żadnej z nich. Jeśli jednak jedna z odległości jest dużo mniejsza, obraz należy do tej klasy.